# **Nuevos tiempos: Más allá de la pizarra y la guía**

Profesora: Mary Anne Flández Muñoz

El siguiente trabajo lo cree para una capacitación en Tics, que aún no se realiza. Este evento es el *I Seminario de Lenguaje y Comunicación de la Región De Los Ríos*, el cual se llevará a cabo el 7 de diciembre de 2019.

Como docentes debemos ir actualizando nuestras estrategias para responder a las necesidades y habilidades de las y los estudiantes y adaptarnos a los nuevos tiempos. El problema es que a veces no tenemos tiempo para descubrir nuevos recursos, por ello cree una recopilación de herramientas útiles para presentar, ejecutar, evaluar y fomentar la participación de las y los estudiantes dentro del aula.

Al final del documento se sugiere una actividad para poner en práctica lo aprendido.

#### **Objetivos del curso:**

Exponer y conocer una banca de recursos tecnológicos que permitan:

- Variar la presentación y representación del contenido.
- Diversificar las múltiples y variadas formas de ejecución y expresión de lo aprendido
- Entregar múltiples formas de participación (Feedfack, reflexiones, etc.)

**Fundamento:** Actualmente, de acuerdo al decreto 67, el decreto 83 será obligatorio. Lo anterior nos obliga a conocer en profundidad, el DUA, Diseño Universal de Aprendizaje.

El DUA busca atender las diversas necesidades, habilidades y preferencias de nuestras y nuestros estudiantes.

En lenguaje y comunicación, gracias a las TIC podemos responder con gran facilidad a lo que estas nuevas metodologías no plantean. Ya no somos sólo libros, sólo guías, sólo clases expositivas, el lenguaje es y será llevado más allá.

# **Conociendo lo cotidiano**

Quién no utiliza hoy en día correo electrónico, ya sea en Hotmail o Gmail, pero estas han ido aumentando sus posibilidades, entendidas primeramente como una nube virtual que permite guardar desde documentos en Word hasta imágenes y videos.

#### Hotmail:

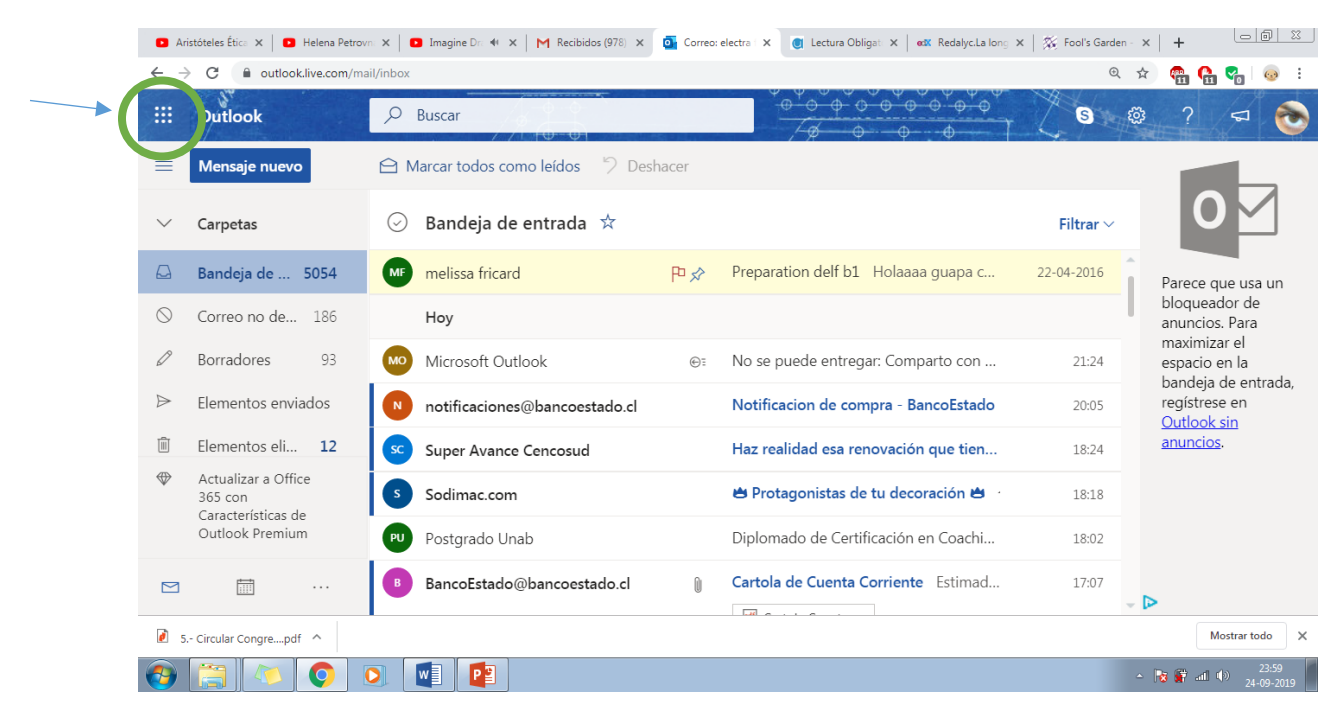

One Drive:

Te permite guardar documentos en línea

**Office** 

Puedes crear documentos en Word, Excel y power point y dejarlos en línea.

Office sway:

Puedes crear Curriculum, portafolio interno, collage, anuncio, presentación de negocios, blog, entre otras.

Forms

Sirve para crear encuestas y cuestionarios.

#### **Gmail**

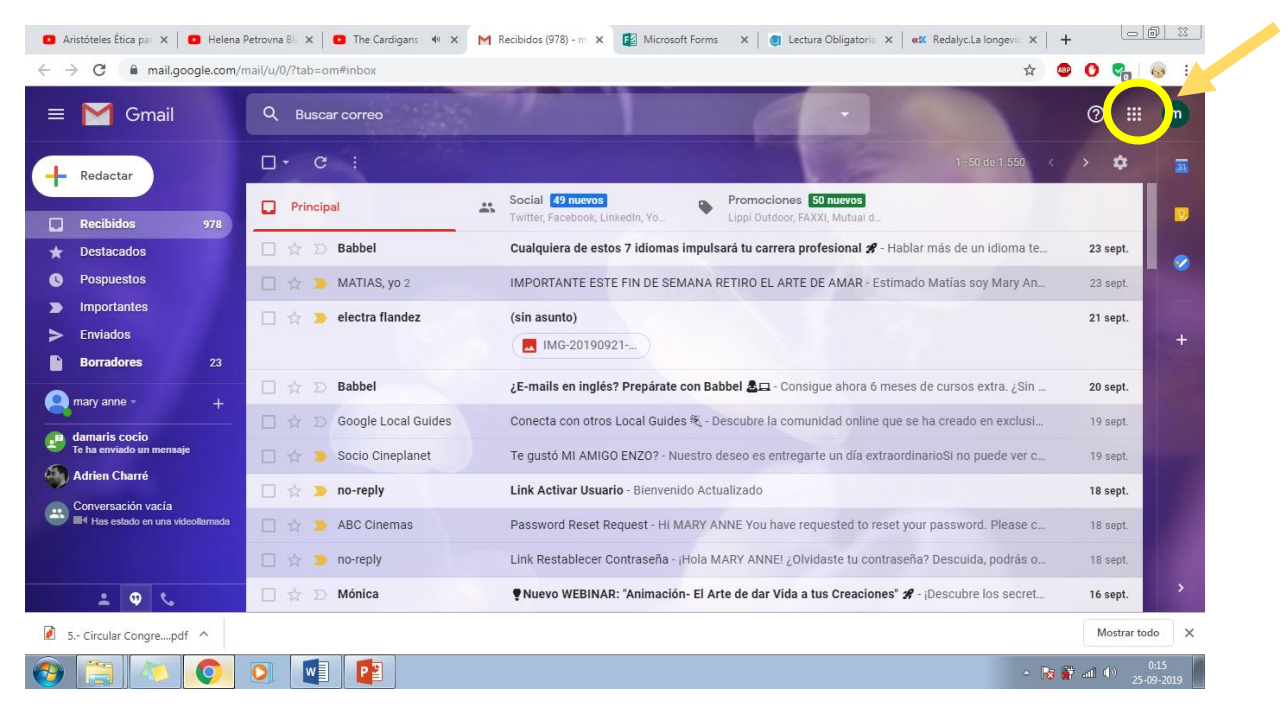

GOOGLEDRIVE trabajar online Compartiendo el archivo por medio de correos de Gmail o links, para que todas y todos puedan modificar al mismo tiempo. Puedes subir y guardar documentos en diferentes formatos los cuales pueden ser modificados.

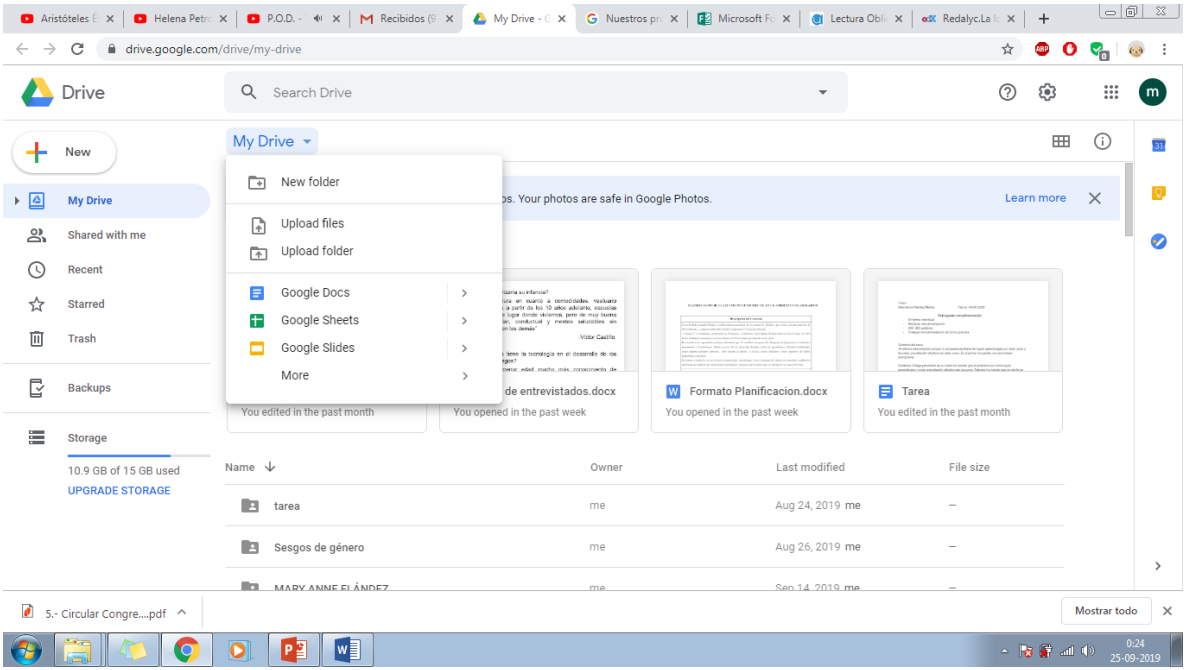

# **Clickeando más y aún más puedes encontrar otros recursos como:**

**Formularios en Gmail**: al igual que en Hotmail, también puedes crear de forma simple formularios y difundir por correo electrónico.

**Youtube:** Puedes subir y compartir videos, público privado o secreto.

**Blogger:** Puedes crear tu propia página de lenguaje, agregando información, fotografías y link.

# **Una vez que tienes tu cuenta en youtube, puedes revisar videos en línea con:**

VIDEOANT revision de videos online

<https://ant.umn.edu/lxmvifzjdd/annotate>

#### **Un poco más allá**

- **A) Presentar contenido de una forma más dinámica**
- **Prezi** <https://prezi.com/signup/basic/>
- GENIALLY similar a los ppt <https://edit.genial.ly/5d4f536f4559ac0f936cc845>
- POWTOON creación de videos
- <https://www.powtoon.com/html5-studio/#/edit/bCusN6C0rw3>

# **B) Creación de múltiples y variadas formas de ejecución y expresión**

# **1.- KAHOOT cuestionarios**

<https://create.kahoot.it/details/genero-y-educacion/8b865e6a-8edc-4f38-85ef-209de2162f68>

# **2.- SOCRATIVE creación de pruebas**

<https://b.socrative.com/teacher/#edit-quiz/34890808>

# **3.- PARA CREAR PUZZLES, SOPAS DE LETRAS, CUESTIONARIOS**

<http://gamemakery.com/crea-tu-propio-juego.php>

# **4.- PICKTOCHART poster, infografías, etc.**

**5.- Para crear cómics**

<https://app-es.pixton.com/#/edu>

### **6.- Para crear Ruleta de pasapalabras, adivinanzas, crucigramas**

<https://juegosinfantiles.bosquedefantasias.com/lengua-literatura/compresion-lectora>

**Rosco:** <https://es.educaplay.com/es/editarActividad.php>

#### **B) Medios de Participación y compromiso**

MENTIMETER resumen y lluvia de idea

<https://www.mentimeter.com/s/3695f9590b53f2c9bb54962492e6e8fa/e4e6d445c0b7/edit>

Forestapp\_\_> app Para fomentar la lectura haciendo crecer el arbolito

#### **Plataforma con recursos online**

<http://www.xtec.cat/~jgenover/complec.htm>

### **Actividad**

#### **En grupos de 4 personas**

1.- Crear a partir de la estructura DUA una planificación en la que elijas uno o más recursos que adquiriste en clases.

Pasos:

- a) Seleccionar el curso y objetivo de la clase
- b) Crear el objetivo de a clase
- c) Entregar múltiples formas de presentación y representación
- d) Entregar múltiples y variadas formas de ejecución y expresión de aprendizaje
- e) Entregar múltiples medios y compromisos que motiven a las y los estudiantes
- f) Seleccionar de cada uno de los pasos y distribuirlo en los momentos de la clase. Considerando:
	- Momentos de la clase: Inicio, desarrollo y cierre.
	- descripción de la actividad
	- indicadores de evaluación
- 2.- Crear el material
- 3.- Exponer producto.